Connect Ps3 Controller To Pc Bluetooth **[Motioninjoy](http://goto.manual2015.com/document.php?q=Connect Ps3 Controller To Pc Bluetooth Motioninjoy)** >[>>>CLICK](http://goto.manual2015.com/document.php?q=Connect Ps3 Controller To Pc Bluetooth Motioninjoy) HERE<<<

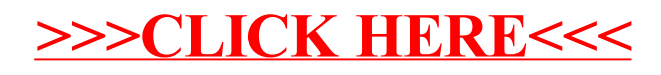